## Ejemplo de análisis de cointegración con Gretl

Marta Regúlez Castillo Departamento de Economía Aplicada III (Econometría y Estadística) (UPV-EHU)

Noviembre 2006

# ´ Indice general

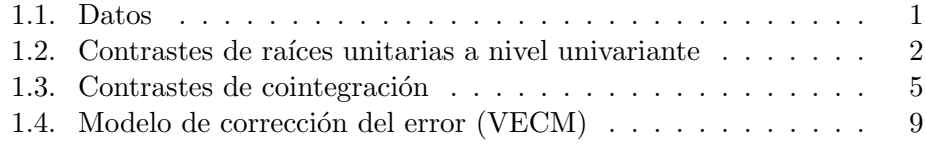

i

#### 1.1. DATOS 1

#### 1.1. Datos

Este ejemplo utiliza los datos del ejemplo 8.6.5 del libro de Ruey S. Tsay, Multivariate Time Series Analysis and its applications. Se consideran dos series de tipos de interés: Weekly U.S. interest rates (3-month Treasury Bill y 6-month Treasury Bill) que se encuentran en las dos primeras columnas del fichero w-tb3n6ms.txt. Son datos semanales desde el 12 de diciembre de 1958 al 6 de agosto de 2004, con un total de 2383 observaciones.

Leemos los datos en Gretl

#### $Archivo \rightarrow Abrir datos \rightarrow Important \rightarrow ASCII$

Seleccionamos  $v3, v4, v5$  que no nos interesan con la tecla de mayúsculas y el botón izquierdo. Con el botón derecho aparece una ventana en la que tenemos la opción de borrar. Informamos a Gretl del tipo de datos

#### Datos → estructura del conjunto de datos → serie temporal

 $\rightarrow$  semanal  $\rightarrow$  viernes  $\rightarrow$  1958/12/12

Y le damos nombre a las variables

#### Variable → Editar atributos

utilizando las etiquetas TB3 y TB6 respectivamente además de dar una pequeña descripción que aparecerá al lado del nombre. Guardamos los datos en formato gretl (Archivo  $\rightarrow$  guardar datos como). Podemos obtener

#### $Variable \rightarrow Estados$  principales

Estadísticos principales, usando las observaciones  $58/12/12 - 04/08/06$ para la variable TB3 (2383 observaciones válidas)

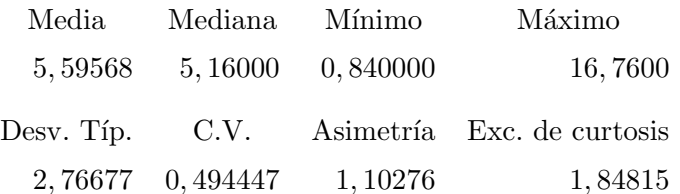

Estadísticos principales, usando las observaciones  $58/12/12 - 04/08/06$ para la variable TB6 (2383 observaciones válidas)

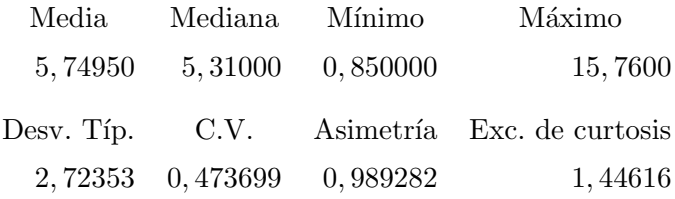

## 1.2. Contrastes de raíces unitarias a nivel univariante

Mirando a los gráficos de las series parecen no presentar una tendencia determinista clara pero sí una tendencia estocástica aunque posiblemente sin deriva. Dado que la media parece ser distinta de cero consideramos en el contraste de ADF incorporar una constante en la regresión aunque la hipótesis nula es la de raíz unitaria pero sin deriva (Caso 2 del Hamilton).

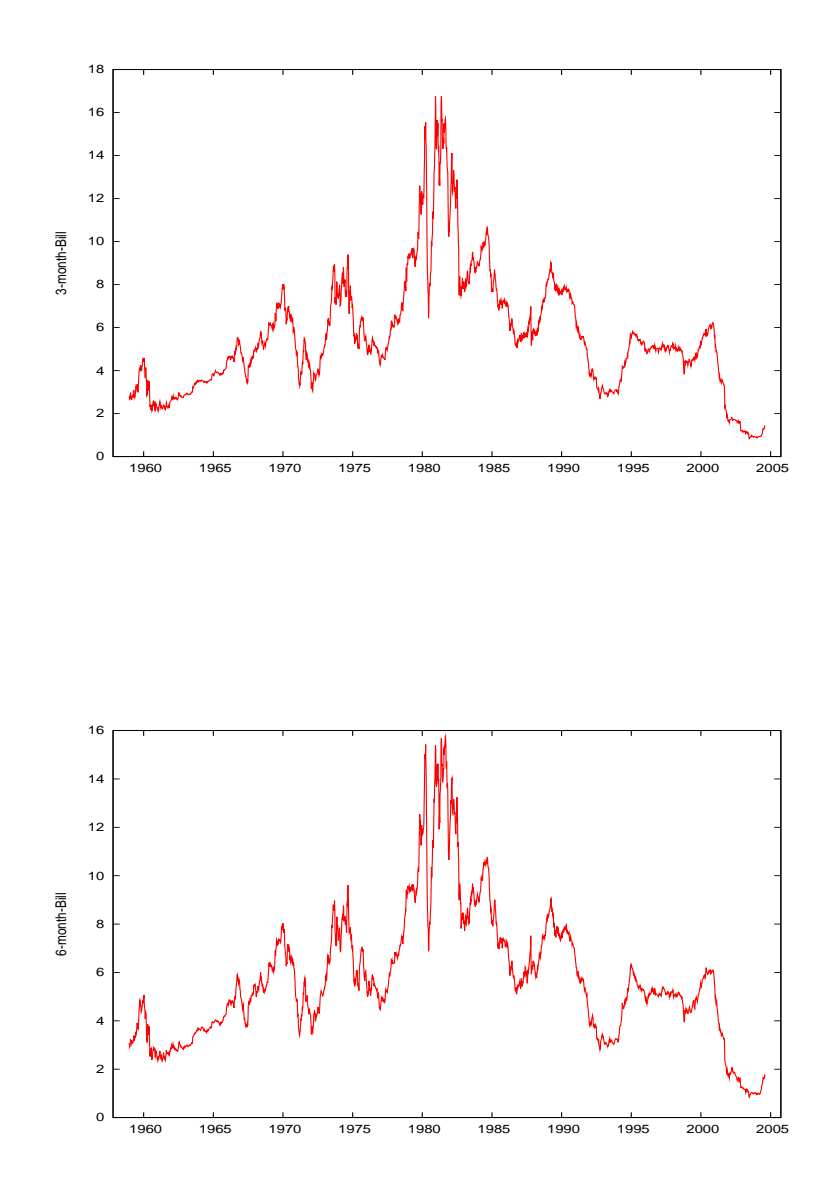

#### 1.2. CONTRASTES DE RAÍCES UNITARIAS A NIVEL UNIVARIANTE3

Consideramos la regresión

$$
\Delta TB3_t = \nu + \gamma TB3_{t-1} + \sum_{j=1}^{4-1} \gamma_j \Delta TB3_{t-j} + u_t
$$

 $H_0$ :  $\gamma = 0$ , versus  $H_1$ :  $\gamma < 0$ 

Una vez hemos definido las primeras diferencias de TB3 y TB6 con

#### Añadir  $\rightarrow$  Primeras diferencias de las variables seleccionadas

y sus retardos con

#### Variable → definir nueva variable →  $d - TB3 - j = d - TB3(-j)$

siendo  $i$  el retardo correspondiente, estimamos la regresión anterior con  $Modelo \rightarrow \text{Mínimos Cuadrados Ordinarios}$ 

Estimaciones MCO utilizando las 2379 observaciones 59/01/09–04/08/06 Variable dependiente: d\_TB3

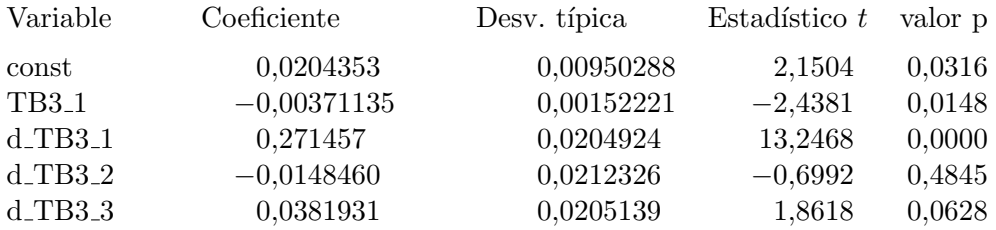

El valor crítico para el estadístico  $t_{\hat{\gamma}}$  bajo la hipótesis nula de raíz unitaria ( $\gamma = 0$ ) en el caso 2 (modelo bajo  $H_0$  sin deriva) es −2,86 al 0,05 de significación y el tamaño muestral considerado (ver Tabla B.6, Case 2, columna 0, 05). Dado que el valor muestral del estadístico  $-2$ , 4381 es mayor que el valor crítico −2,86, no cae en la zona de rechazo, por lo que no se rechaza la hipótesis de raíz unitaria en la serie TB3.

Lo mismo hacemos para la serie  $TB6$ . Consideramos la regresión

$$
\Delta TB3_t = \nu + \gamma TB3_{t-1} + \sum_{j=1}^{4-1} \gamma_j \Delta TB3_{t-j} + u_t
$$

Estimaciones MCO utilizando las 2379 observaciones 59/01/09–04/08/06 Variable dependiente: d TB6

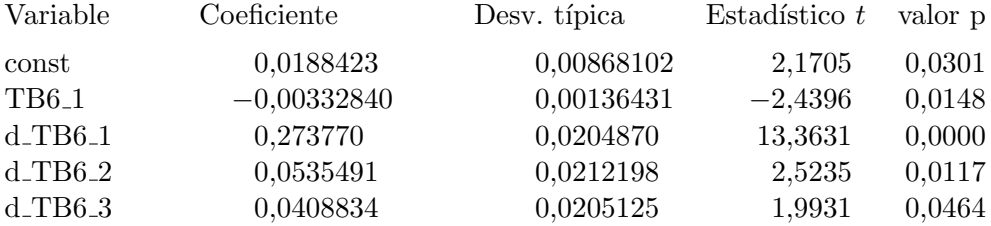

Dado que en este caso el valor muestral del estadístico −2, 4396 es mayor que el valor crítico  $-2, 86$ , no cae en la zona de rechazo, por lo que no se rechaza la hipótesis de raíz unitaria en la serie TB6.

Estos contrastes los podemos hacer también en el menú utilizando

```
Variable → Contraste aumentado de Dickey Fuller
```
y eligiendo en la ventana, el orden del retardo  $p − 1$ , distintas opciones para los términos deterministas en la regresión, etc. Por ejemplo para TB3 obtenemos.

```
Contrastes aumentados de Dickey-Fuller, orden 3, para TB3: tamaño
muestral 2379 hipótesis nula de raíz unitaria: a = 1
```

```
contraste sin constante
modelo: (1 - L)y = (a-1)*y(-1) + ... + eCoef. de autocorrelación de primer orden de e: -0,003
valor estimado de (a - 1): -0,000773973
Estadístico de contraste: tau(1) = -1,15121valor p asintótico 0,2282
```

```
contraste con constante
modelo: (1 - L)y = b0 + (a-1)*y(-1) + ... + eCoef. de autocorrelación de primer orden de e: -0,003
valor estimado de (a - 1): -0,00371135Estadístico de contraste: tau_c(1) = -2,43813valor p asintótico 0,1312
```

```
Valores p basados en el artículo de MacKinnon (JAE, 1996)
```
El segundo caso sería el que hemos considerado anteriormente y se obtiene el mismo valor del estadístico  $t$  cuyo valor p tiene en cuenta que no sigue una distribución estandar. No se rechaza la hipótesis nula de raíz unitaria en TB3 al 0,05.

También se tiene la opción de realizar el contraste KPSS. En este caso la hip´otesis nula es la de estacionariedad de la serie. En el caso de TB3 eligiendo el orden de truncamiento en el retardo 3 y sin tendencia se obtiene

```
Contraste KPSS para TB3 (sin tendencia)
```
Parámetro de truncamiento de los retardos = 3

Estadístico de contraste =  $8.99282$ 

10% 5% 2,5% 1% Valores críticos: 0,347 0,463 0,574 0,739

Se rechaza la hipotesis nula que la serie sea estacionaria. Para TB6, ocurre lo mismo:

Contraste KPSS para TB6 (sin tendencia)

Parámetro de truncamiento de los retardos = 3

Estadístico de contraste =  $9,29618$ 

10% 5% 2,5% 1% Valores críticos: 0,347 0,463 0,574 0,739

## 1.3. Contrastes de cointegración

Vamos a utilizar primeramente el contraste de Engle y Granger

#### $Modelo \rightarrow Series$  temporales  $\rightarrow$  Contraste de cointegración

#### $\rightarrow$  Engle-Granger

Se eligen las series que se quieren contrastar si están o no cointegradas. Gretl utiliza la primera como la dependiente en la regresión cointegrante. Se elige si la regresión cointegrante tiene o no constante u otras variables deterministas como tendencia, y el orden del retardo para hacer el contraste ADF en las series individuales y en la del residuo de la regresión cointegrante.

Aunque se puede omitir que muestre los resultados de los contrastes univariantes de ADF en las series, también los muestra.

Etapa 1: contrastando la existencia de una raíz unitaria en TB3

Contraste aumentado de Dickey-Fuller, orden 3, para TB3 tamaño muestral 2379 hipótesis nula de raíz unitaria:  $a = 1$ 

```
contraste con constante
valor estimado de (a - 1): -0,00371135Estadístico de contraste: tau_c(1) = -2,43813valor p asintótico 0,1312
```
Etapa 2: contrastando la existencia de una raíz unitaria en TB6

Contraste aumentado de Dickey-Fuller, orden 3, para TB6 tamaño muestral 2379 hipótesis nula de raíz unitaria:  $a = 1$ 

contraste con constante valor estimado de (a - 1): -0,0033284 Estadístico de contraste:  $tau_c(1) = -2,43963$ valor p asintótico 0,1308

Etapa 3: regresión cointegrante

Regresión cointegrante - estimaciones MCO utilizando las 2383 observaciones 58/12/12-04/08/06 Variable dependiente: TB3

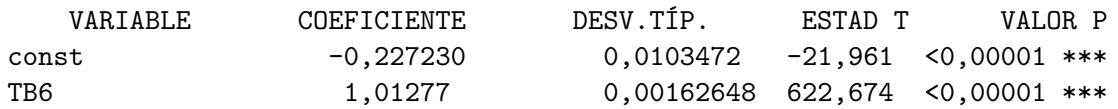

R-cuadrado = 0,993896 R-cuadrado corregido = 0,993894 Estadístico de Durbin-Watson =  $0,164916$ Coef. de autocorr. de primer orden. = 0,917536 Criterio de información de Akaike (AIC) =  $-534,739$ Criterio de información Bayesiano de Schwarz (BIC) =  $-523,187$ Criterio de Hannan-Quinn (HQC) = -530,535

Etapa 4: Contraste de Dickey-Fuller sobre los residuos

Orden de retardos 3 tamaño muestral 2379 hipótesis nula de raíz unitaria: a = 1

valor estimado de  $(a - 1): -0,0714629$ Estadístico de contraste:  $tau_c(2) = -8,40176$ valor p asintótico 3,55e-013

Valores p basados en el artículo de MacKinnon (JAE, 1996)

Hay evidencia de una relación cointegrante si: (a) La hipótesis de existencia de raíz unitaria no se rechaza para las variables individuales. (b) La hipótesis de existencia de raíz unitaria se rechaza para los residuos (uhat) de la regresión cointegrante.

#### 1.3. CONTRASTES DE COINTEGRACIÓN 7

Dados los resultados se confirman (a) y (b) por lo que hay evidencia de cointegración entre TB3 y TB6. El vector de cointegración estimado por la regresión de cointegración, normalizando con respecto a TB3, es $\hat{\beta}'_{EG}$  = (1, -1,012) tal que el residuo de cointegración  $\hat{w}_t = \hat{\beta}'_{EG} y_t + 0,227230$  es estacionario.

Consideremos ahora realizar los contrastes de la traza y del menor valor propio de Johansen:

#### $Modelo \rightarrow Series$  temporales  $\rightarrow$  Contraste de cointegración

#### $\rightarrow$  Johansen

Seleccionamos en la ventana el orden del retardo (del VECM asociado), en este caso seguimos eligiendo 3 retardos (p-1=3, siendo p el orden del VAR para las variables en niveles). Las variables a contrastar TB3 y TB6. Además hay varias opciones dependiendo de cómo tratar a los términos deterministas del VAR (constante y tendencia t), llamémoslos  $\nu_t$ .

$$
\Delta y_t = \nu_t + \alpha \beta' y_{t-1} + D_1 \Delta y_{t-1} + \dots + D_{p-1} \Delta y_{t-p+1} + u_t
$$

- Sin constante  $\nu_t = 0$ : Si en el VAR o VECM no incluimos ni siquiera constante elegiríamos la primera opción, sin constante. Por ejemplo en el caso que tenemos claro que las series son I(1) sin deriva y las series  $w_t = \beta' y_t$  tienen media cero.
- Constante restringida  $\nu_t = \nu_0 = \alpha c_0$  donde  $c_0$  es un vector k-dimensional de constantes distintas de cero. Por tanto, el VECM bajo este caso de constante restringida es

$$
\Delta y_t = \alpha(\beta' y_{t-1} + c_0) + D_1 \Delta y_{t-1} + \dots + D_{p-1} \Delta y_{t-p+1} + u_t
$$

tal que los componentes de  $y_t$  son I(1) sin deriva o drift y el vector de residuos de cointegración  $w_t = \beta' y_t + c_0$  tiene de vector de medias a un vector de constantes distinto de cero.

- Constante no restringida  $\nu_t = \nu_0$  que es distinta de cero. Aquí las componentes de  $y_t$  son I(1) con deriva  $\nu_0$  y  $w_t$  puede tener una media distinta de cero.
- **Tendencia restringida**  $\nu_t = \nu_0 + \alpha c_1 t$

Este caso implica que hemos incorporado tanto un término constante como una tendencia determinista t pero entrarían en el VECM como

$$
\Delta y_t = \nu_0 + \alpha(\beta' y_{t-1} + c_1 t) + D_1 \Delta y_{t-1} + \dots + D_{p-1} \Delta y_{t-p+1} + u_t
$$

tal que los componentes de  $y_t$  son I(1) con deriva  $\nu_0$  y  $w_t$  es estacionario alrededor de una tendencia lineal  $c_1t$ .

**Tendencia no restringida**  $\nu_t = \nu_0 + \nu_1 t$  donde  $\nu_1 \neq 0$ . En este caso tanto el término constante como la tendencia están sin restringir. Los componentes de  $y_t$  son I(1) y presentan una tendencia cuadrática determinista y  $w_t$  tiene una tendencia lineal.

En nuestro caso elegimos un orden del retardo en el VECM igual a 3 (que implica en el VAR un orden de p=4) y constante restringida, considerando que los tipos de interés sean  $I(1)$  pero sin deriva. Obtenemos los siguientes resultados

Contraste de Johansen: Número de ecuaciones = 2 Orden del retardo = 3 Periodo de estimación:  $59/01/02 - 04/08/06$  (T = 2380) Caso 2: Constante restringida Rango Valor propio Estad. traza [valor p] Estad. Lmáx [valor p] 0 0,032151 83,271 [0,0000] 77,778 [0,0000] 1 0,0023056 5,4936 [0,2421] 5,4936 [0,2416]

Se rechaza la hipótesis nula de rango de cointegración 0 tanto con el estadístico de la traza como el del mayor valor propio. No se rechaza que sea 1, por lo que hay evidencia de que las dos series están cointegradas. Por tanto, hay una relación de cointegración y una tendencia estocástica común.

valor propio 0,032151 0,0023056

beta (vectores cointegrantes)

TB3  $-4,8412$   $-0,014602$ 

TB6 4,9014 0,38257

const -1,0912 -2,0799

alfa (vectores de ajuste)

TB3 0.019594 -0.0081349

TB6 0,0043613 -0,0085909

beta renormalizado

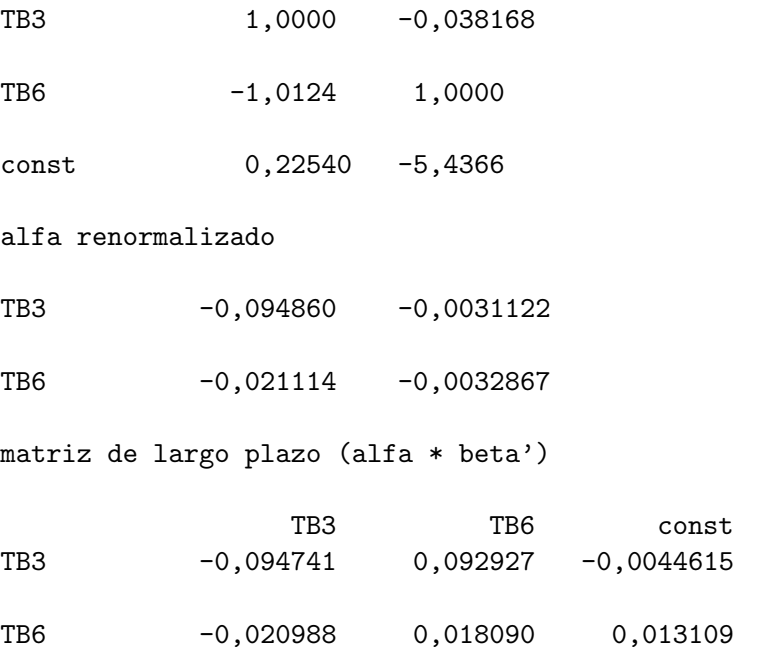

Dado que solamente hay un vector de cointegración, elegimos la primera columna de beta renormalizado (aqu´ı se ha normalizado por el coeficiente de TB3), y la primera columna de alfa renormalizado. En el VECM estimado tenemos, además de las matrices que acompañan a  $\Delta y_{t-j}$ , j = 1,2,3 se obtiene:

$$
\begin{bmatrix} \Delta y_{1t} \\ \Delta y_{2t} \end{bmatrix} = \begin{bmatrix} -0.09 \\ -0.02 \end{bmatrix} \begin{bmatrix} 1 & -1.01 & 0.23 \end{bmatrix} \begin{bmatrix} y_{1,t-1} \\ y_{2,t-1} \\ 1 \end{bmatrix} + D_1 \Delta y_{t-1} + D_2 \Delta y_{t-2} + D_3 \Delta y_{t-3} + u_t
$$

## 1.4. Modelo de Corrección del error (VECM)

Podemos obtener la estimación completa del VECM

#### $\bf{Modelo}\rightarrow series\;temporales\rightarrow VECM$

Seleccionamos orden del retardo 3, rango de cointegración 1, Variables endógenas TB3 y TB6 y finalmente constante restringida, y obtenemos

Sistema VECM, orden del retardo 3 estimaciones Máxima Verosimilitud, observaciones  $59/01/02-04/08/06$  $(T = 2380)$ Rango de cointegración  $= 1$ Caso 2: Constante restringida

Vectores cointegrantes (Desviaciones típicas entre paréntesis)

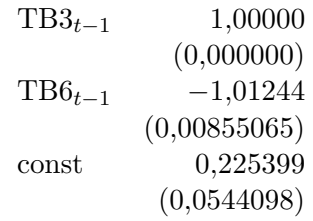

 $Log-versimilitud = 3212, 68$ Determinante de la matriz de covarianzas  $= 0,000230449$  $AIC = -2,6896$  $BIC = -2,6605$  $HQC = -2,6790$ 

### Ecuación 1: ∆TB3

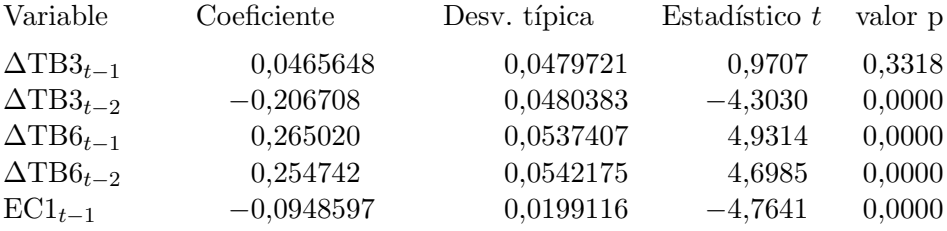

#### Ecuación 2:  $\Delta$ TB6

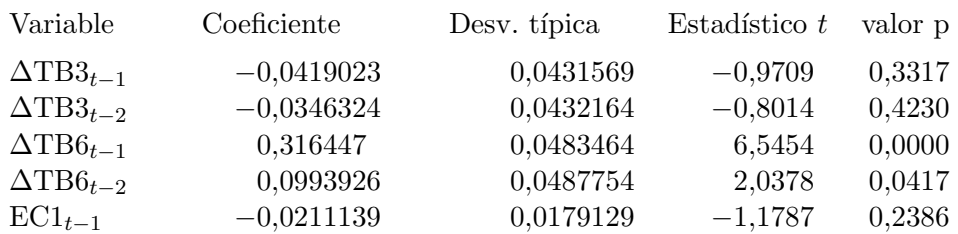

Matriz de covarianzas cruzadas entre ecuaciones

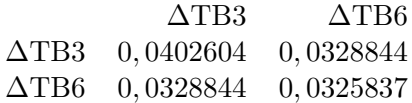

 $determine = 0,000230449$ 

En la ventana asociada a los resultados de estimación del VECM también aparecen distintas opciones. En Análisis se encuentra la posibilidad de utilizar el VECM estimado para predecir y para el análisis impulso-respuesta. Análisis Impulso-Respuesta:

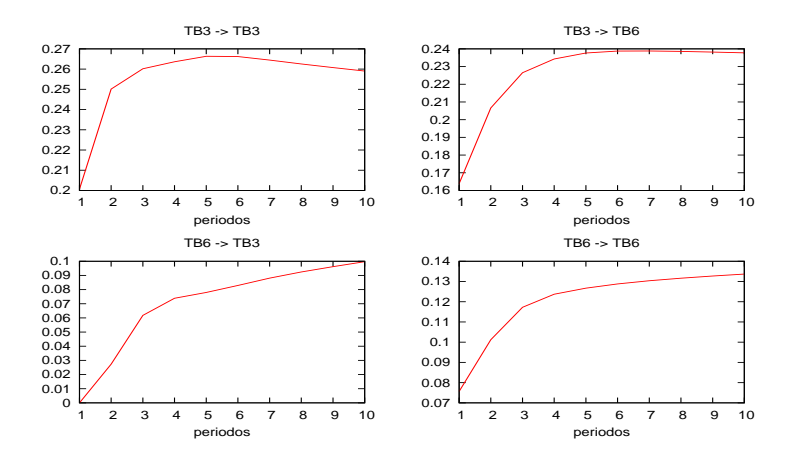

Respuestas a un shock de tamaño una desviación típica en TB3

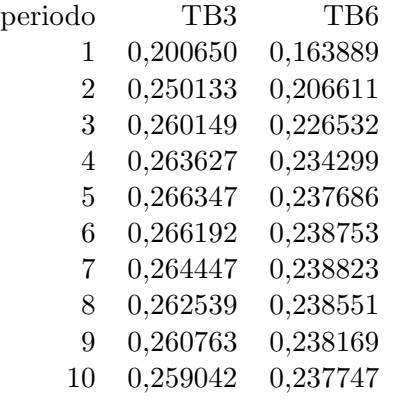

Respuestas a un shock de tamaño una desviación típica en TB6

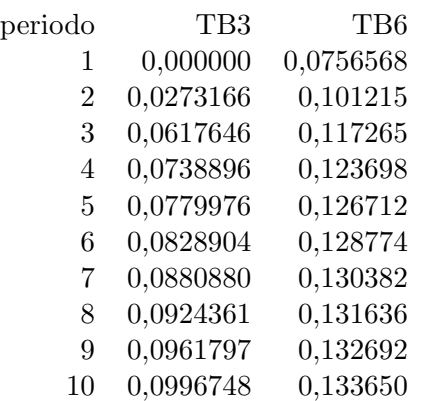

#### Predicción

Para predecir considerando como origen de predicción el 6 de agosto de 2006, tenemos que ampliar el rango de observación con

#### $Datos \rightarrow A\tilde {n}adir$  observaciones

Por ejemplo añadimos 10 observaciones más, pudiendo así obtener las predicciones de h-periodos hacia adelante con  $h = 1, 2, \ldots, 10$ .

Volvemos a la pantalla de estimación del VECM y seleccionamos

## $Análisis \rightarrow Predictiones \rightarrow TB3$

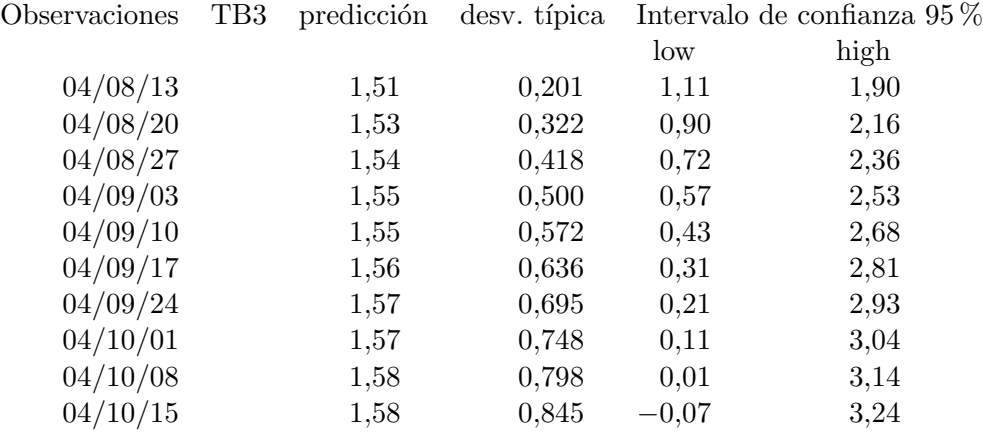

## $Análisis \rightarrow Predictiones \rightarrow TB6$

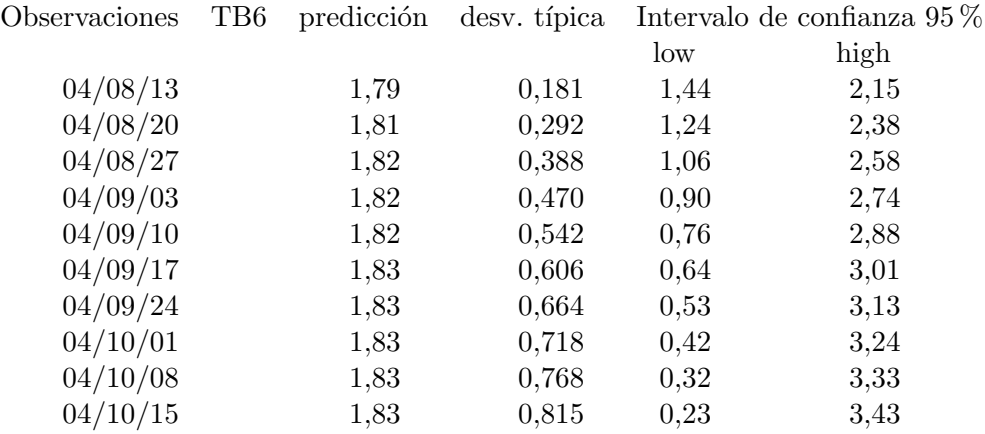

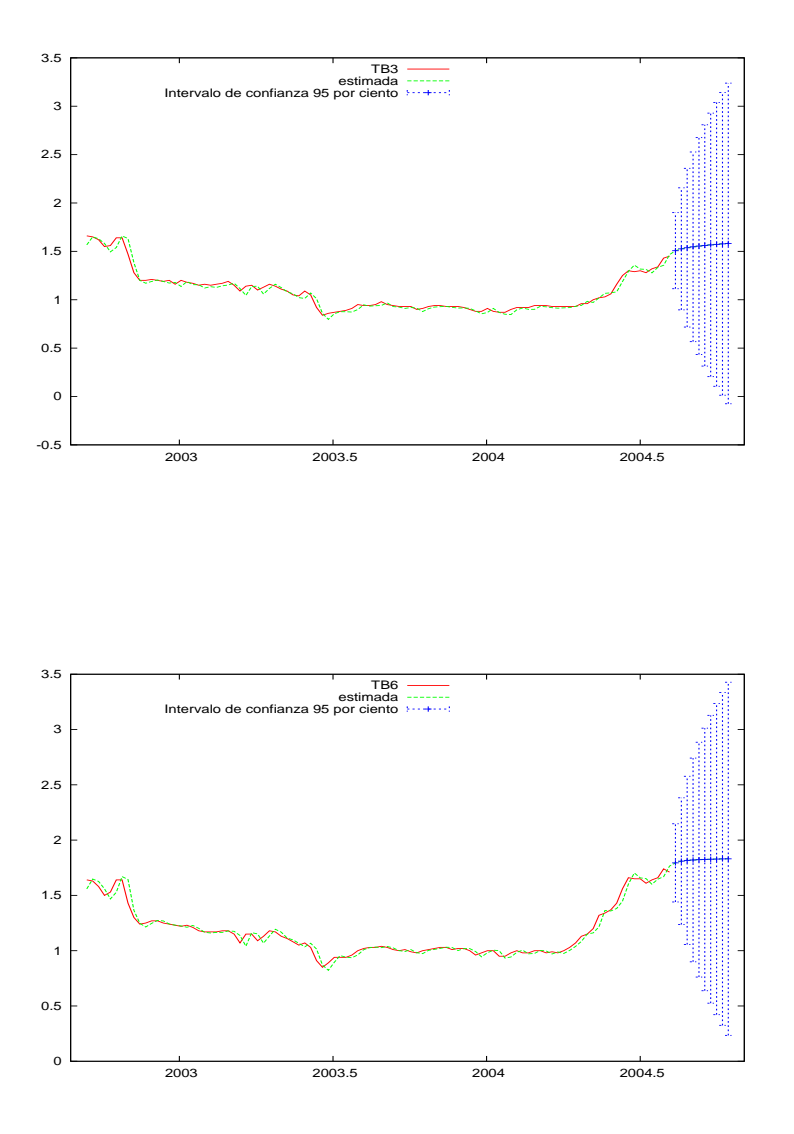

Debido a la no-estacionariedad por la raíz unitaria, los intervalos de predicción son muy amplios y no son informativos.